Adobe Photoshop 2022 (Version 23.0.1) Mem Patch Free Download X64

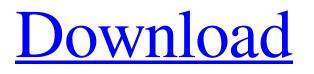

See the tutorials in the table on the next page for various Photoshop-related courses. PHOTO SAFETY BY SCREAM The Internet has spawned numerous websites that teach Photoshop and share tutorials and tips for Photoshop users. In fact, you can find such tutorials on the web all over the world. Photoshop.info, , a popular Photoshop instructor, offers free tutorials, as well as private courses. Photoshop for Small Business Photoshop CS6 is an ideal program for small businesses. New Adobe Creative Cloud features make the program more useful to small businesses that require solutions for smaller-sized projects that are delivered on time and on budget. The CS6 program includes enhanced enhancements in all areas — including smart guides, document compatibility, and compatibility with corporate devices — that make it easier for small businesses to do their work. The update to Photoshop makes the program even more capable of handling large projects, and it also includes the latest versions

of popular Adobe programs. All these upgraded features are accessible in Photoshop and Adobe Illustrator and are included in the program in the form of Creative Cloud — a subscription service that includes access to updates, upgrades, and additions — all of which are made available automatically and automatically when you make a subscription, which is an easy and inexpensive way for businesses to get the advanced features they need. The Creative Cloud benefits in Photoshop provide convenient and seamless file access and sharing and automatic updates of all your creative assets, as well as a new workspace, panels, and workspaces that enable you to produce or perform better and faster. For small businesses, it is useful to have easy access to project management, data management, and smart cloud storage. You can work with quick access to data and files, and you can choose to save your project files in the Creative Cloud. You have instant access to your files, even though you may not have them on your computer at the moment. The Creative Cloud includes search functionality and cloud synchronization, so any changes you make in

Photoshop are automatically synchronized to Creative Cloud documents; updates to your data and documents are automatically synced with your computer, as well. 1. Choose File $\Rightarrow$ Organize $\Rightarrow$ Go To $\Rightarrow$ Cloud. 2. Enter your Creative Cloud login information. 3. Click on the workspace you want to use. 4. Click on the browser icon on the top menu bar. Alternatively, just select

Adobe Photoshop 2022 (Version 23.0.1) Crack With Keygen Free

Typical Photoshop Elements features include: Import, save and edit images as an easy-to-manage library Create photo collages, retouch and assemble pictures to create amazing images, even for beginners Create new custom effects Easily create matching website headers and logos and apply them to your photos Add and edit graphics on top of your images Open and edit JPEG, TIFF, PDF and EPS files Resize photos and resize and crop images before placing them into a collage Edit and customize layer styles Apply selections, grayscale, red-eye, exposure, and blending modes Add color to black and white images Design impressive flyers, posters and logos Create templates for Photoshop actions Save workspace and files as a web page Wondershare Photoshop Elements 2018 Wondershare Photoshop Elements 2018 is a portable version of Photoshop Elements. All the features you need to edit, save, print and share your images are included. You can transfer files from your computer to the mobile phone with just one click. If you do not have enough memory for Photoshop Elements 2018, you can safely remove some of the features that you are not using. The Wondershare Photoshop Elements 2018 Portable is compatible with Windows XP, Windows 7, Windows 8/8.1, Windows 10, Mac, and Linux. How to download Adobe Photoshop Elements 2018 For Windows: Download Mac: Download for Raspberry Pi: Download for ARM 32-bit Platforms: Download for ARM 64-bit Platforms: Download for Intel 32-bit Platforms: Download for Intel 64-bit Platforms: Create a Portable Version of Photoshop Elements 2018 Portable Photoshop Elements 2018 -Start Portable Photoshop Elements 2018 - Finish How to Install Photoshp Elements 2018 in Your

## Computer Download Adobe Photoshop Elements 2018: For Windows: Download Mac: Download for

Raspberry Pi: Download for ARM 32-bit Platforms: Download for ARM 64-bit Platforms: Download for Intel 32-bit Platforms: Download for Intel 64-bit Platforms: Save the file you just downloaded as "winportable.exe". Move the file to your computer's desktop. Double click the "winportable.exe" a681f4349e // Copyright (C) 2016 the V8 project authors. All rights reserved. // This code is governed by the BSD license found in the LICENSE file. /\*--- esid: sec-un ary-operators-static-semantics-assignmenttargettype description: > IteratorCloseIteratorResult object should not be used as target for `void` info: | IteratorCloseIteratorResult :: ~ IteratorResultMap(); This result object is used as the target reference in a `void` operation and iteratorClose function. IteratorCloseIteratorResult is a

`PutResultMapIteratorResult` iterator result object and has the same value as `iter.target()` after an iterator operation is performed. IteratorResults are used to maintain the state of the iterator. They are initialized in `tryCatch` using

`IteratorCloseIteratorResult.map` before calling `iter.next()`. negative: phase: parse type: SyntaxError ---\*/ //- setup var iterable = { }; var result = new IteratorCloseIteratorResult(iterable); //- body assert.sameValue(result.constructor, typeof

## IteratorResultMap); assert.sameValue(result.value,

iterable); Jay Sampson Jay Sampson is an American photographer. He has worked with numerous wellknown publications such as New York, Vanity Fair, Wired, Esquire, Entertainment Weekly, The New Yorker, Wired, and Newsweek. He has taken pictures of music performers including U2, Red Hot Chili Peppers, and Metallica. Background Sampson is a native of Brooklyn. Education Sampson attended the University of Pennsylvania, with an emphasis in journalism. Career Sampson has directed numerous music videos. He has worked with Waronker Entertainment. He has directed videos for the Red Hot Chili Peppers, Snoop Dogg, Nelly, and Lady Gaga. He has directed videos for U2's "Beautiful Day", the Dave Matthews Band's "Grey Street", and Common's "Save the City." He has directed campaigns for Acura, Toyota, Lexus, the NFL and the NFL Alumni. He has directed music videos for musicians including Britney

What's New In?

'Kavlak Dönemini' yeniden üret 'The Great Firewall of China' adıyla kazandığımız iç savaş dişlemlere kıyasla yerine kazandığımız 'The Great Firewall of China' filminden seçiyorum. English: The film which we have made about the history of 'The Great Firewall of China' is over... I choose the film entitled 'The Great Firewall of China' instead of the film 'The Battle of Xi' an also by the outstanding event, película que hemos hecho sobre la historia de la Gran Muralla China ha terminado... Yo elego la película titulada 'La Gran Muralla China' en lugar de la película 'La Batalla de Xi', también por el evento sobresaliente, Thai: หนังที่เราทำเกี่ยวกับประวัติของหินผา ใหญ่ในจีนสิ้นสุดแล้ว... ฉันเลือกหนังสร้างสรรค์ที่เรียกว่า 'หินผาใหญ่�

Minimum Specifications: CPU: Intel Pentium III 800 Mhz or greater Intel Pentium 4 1.2 GHz or greater AMD Athlon XP 1800+ AMD Sempron 2200+ AMD Opteron 2300+ AMD Phenom II X4 980 MHz or greater AMD Phenom X4 940 MHz or greater AMD Athlon II X2 190+ AMD Athlon II X3 280+ AMD Sempron 3000+ AMD Sempron 3500+ AMD

## Related links:

http://vesinhnhatrang.com/?p=5235

https://www.cityofpeekskill.com/sites/g/files/vyhlif3656/f/file/file/bid\_2014\_shop\_dine\_brochure\_1.pdf

https://poetbook.com/upload/files/2022/06/KKzCDTFbeXEIVdPrlnY9\_30\_129af5938bcd237eb997e856b10c6e8e\_file.pdf

https://www.webcard.irish/adobe-photoshop-serial-number-with-serial-key-download/

http://www.studiofratini.com/photoshop-cc-2015-version-16-crack-mega-torrent-for-windows/

https://mandarinrecruitment.com/system/files/webform/adobe-photoshop-2022-version-2341\_2.pdf

https://lear.orangeslash.com/advert/photoshop-universal-keygen-download-mac-win/

https://conexkw.com/2022/06/30/adobe-photoshop-2021-version-22-4-activation-code-with-keygen/

http://it-labx.ru/?p=50950

http://www.midwestmakerplace.com/?p=27450

https://adeliciouslyhealthylife.com/adobe-photoshop-2021-product-key-free-latest-2022/

https://www.rentbd.net/adobe-photoshop-2022/

http://zakadiconsultant.com/?p=10676

https://trzcrew.tv/wp-content/uploads/2022/06/Photoshop\_2021\_Version\_2211\_keygenexe\_Serial\_Key\_3264bit.pdf https://www.vakantiehuiswinkel.nl/photoshop-2022-version-23-1-with-license-key/

https://boldwasborn.com/adobe-photoshop-express-crack-keygen-with-serial-number-activation-key-latest-2022/

https://topnotchjobboard.com/system/files/webform/resume/barfilb272.pdf

https://socialspace.ams3.digitaloceanspaces.com/upload/files/2022/06/5rpuSFAIOkjJ3cw8eN4f\_30\_f0b79448b4b2548739f5bb a3e3094940\_file.pdf

https://vegetarentusiast.no/wp-content/uploads/2022/06/Adobe\_Photoshop\_2022\_Version\_2311.pdf https://whatchats.com/upload/files/2022/06/q5nojOeiHATNBOWZz6KX\_30\_129af5938bcd237eb997e856b10c6e8e\_file.pdf